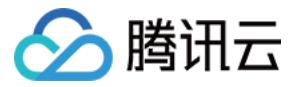

# 云解析 DNS 快速入门

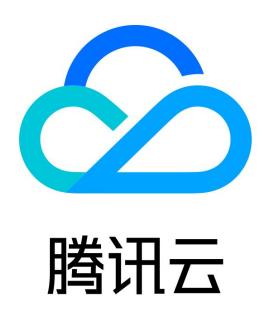

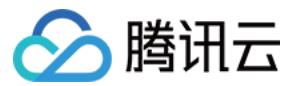

【版权声明】

©2013-2024 腾讯云版权所有

本文档(含所有文字、数据、图片等内容)完整的著作权归腾讯云计算(北京)有限责任公司单独所有,未经腾讯云事先明确书面许可,任何主体不得以任何 形式复制、修改、使用、抄袭、传播本文档全部或部分内容。前述行为构成对腾讯云著作权的侵犯,腾讯云将依法采取措施追究法律责任。

【商标声明】

# ◇腾讯云

及其它腾讯云服务相关的商标均为腾讯云计算(北京)有限责任公司及其关联公司所有。本文档涉及的第三方主体的商标,依法由权利人所有。未经**腾讯云及** 有关权利人书面许可,任何主体不得以任何方式对前述商标进行使用、复制、修改、传播、抄录等行为,否则将构成对腾讯云及有关权利人商标权的侵犯,腾 讯云将依法采取措施追究法律责任。

【服务声明】

本文档意在向您介绍腾讯云全部或部分产品、服务的当时的相关概况,部分产品、服务的内容可能不时有所调整。 您所购买的腾讯云产品、服务的种类、服务标准等应由您与腾讯云之间的商业合同约定,除非双方另有约定,否则,腾讯云对本文档内容不做任何明示或默示 的承诺或保证。

【联系我们】

我们致力于为您提供个性化的售前购买咨询服务,及相应的技术售后服务,任何问题请联系 4009100100或95716。

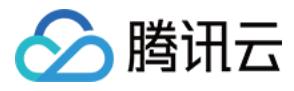

文档目录

[快速入门](#page-3-0) [快速添加域名解析](#page-3-1)

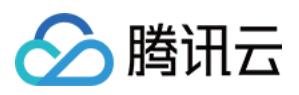

# <span id="page-3-1"></span><span id="page-3-0"></span>快速入门 快速添加域名解析

最近更新时间:2024-05-29 16:25:21

为了便于记忆,通常将域名解析到对应的 IP,通过域名来访问网站。您只需执行以下几个步骤便可成功添加解析。 以下视频将为您介绍快速添加域名解析过程: [观看视频](https://cloud.tencent.com/edu/learning/quick-play/2495-42184?source=gw.doc.media&withPoster=1¬ip=1)

## 步骤1:添加解析域名

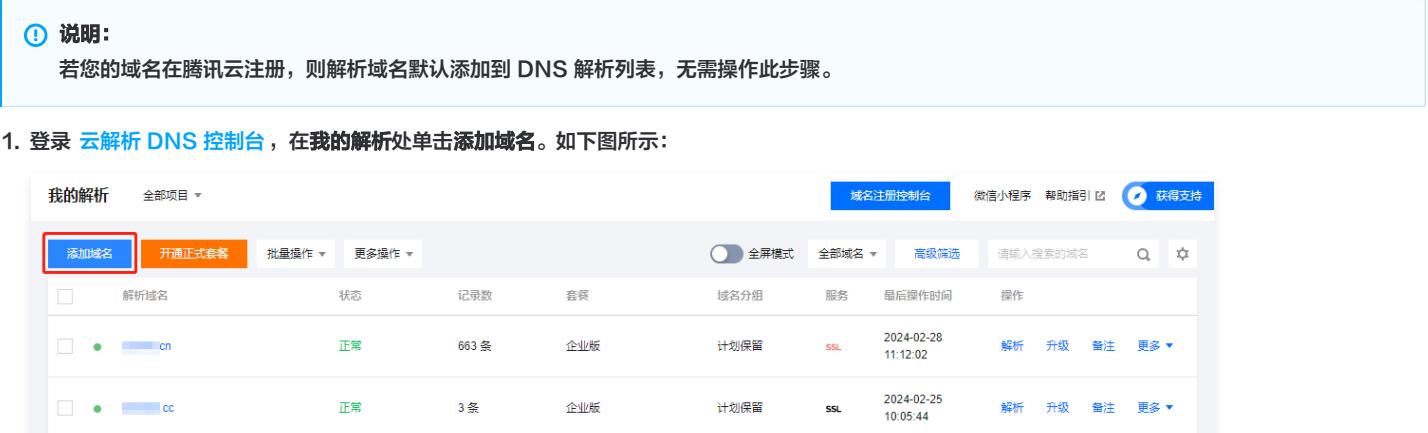

2. 打开添加域名窗口,输入待添加的域名,并单击确定。

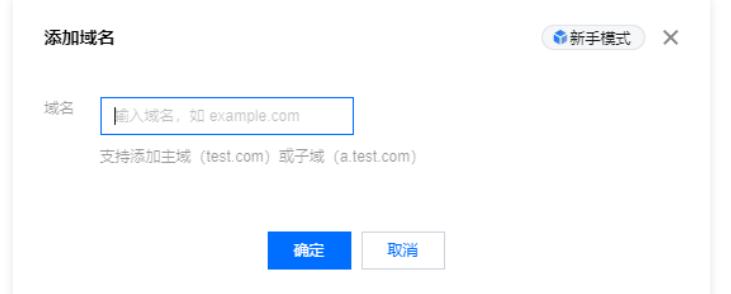

3. 显示**域名添加成功**, 即已添加成功。

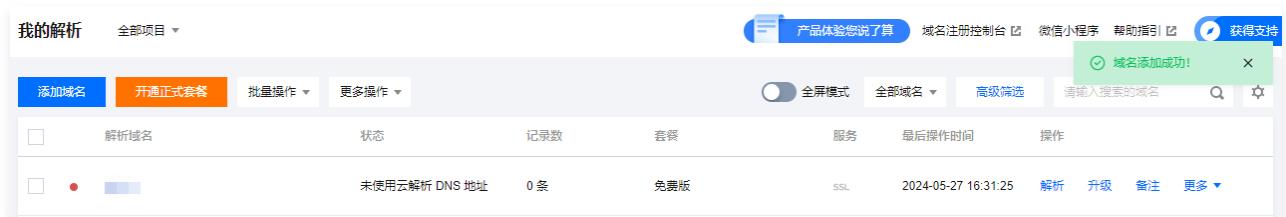

# 步骤2:添加记录

- 1. 单击待解析域名的**域名名称**,进入**记录管理**页面。
- 2. 在**记录管理**页签中,可以通过单击**快速添加解析,**添加解析记录。

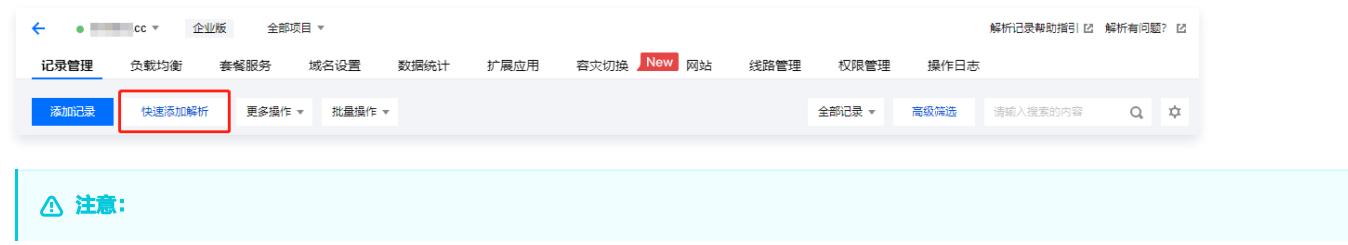

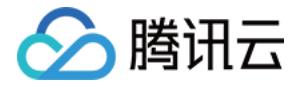

快速添加解析将为您添加两条 A 记录,主机记录分别 www 和 @,若您需要设置其他解析记录,您可以参考文档 [各记录类型说明及规则](https://docs.dnspod.cn/dns/5f69be8be75cf42d25bf6b2d/) 。

#### 快速添加网站解析

1. 在弹出的快速添加解析窗口中,单击网站解析。如下图所示:

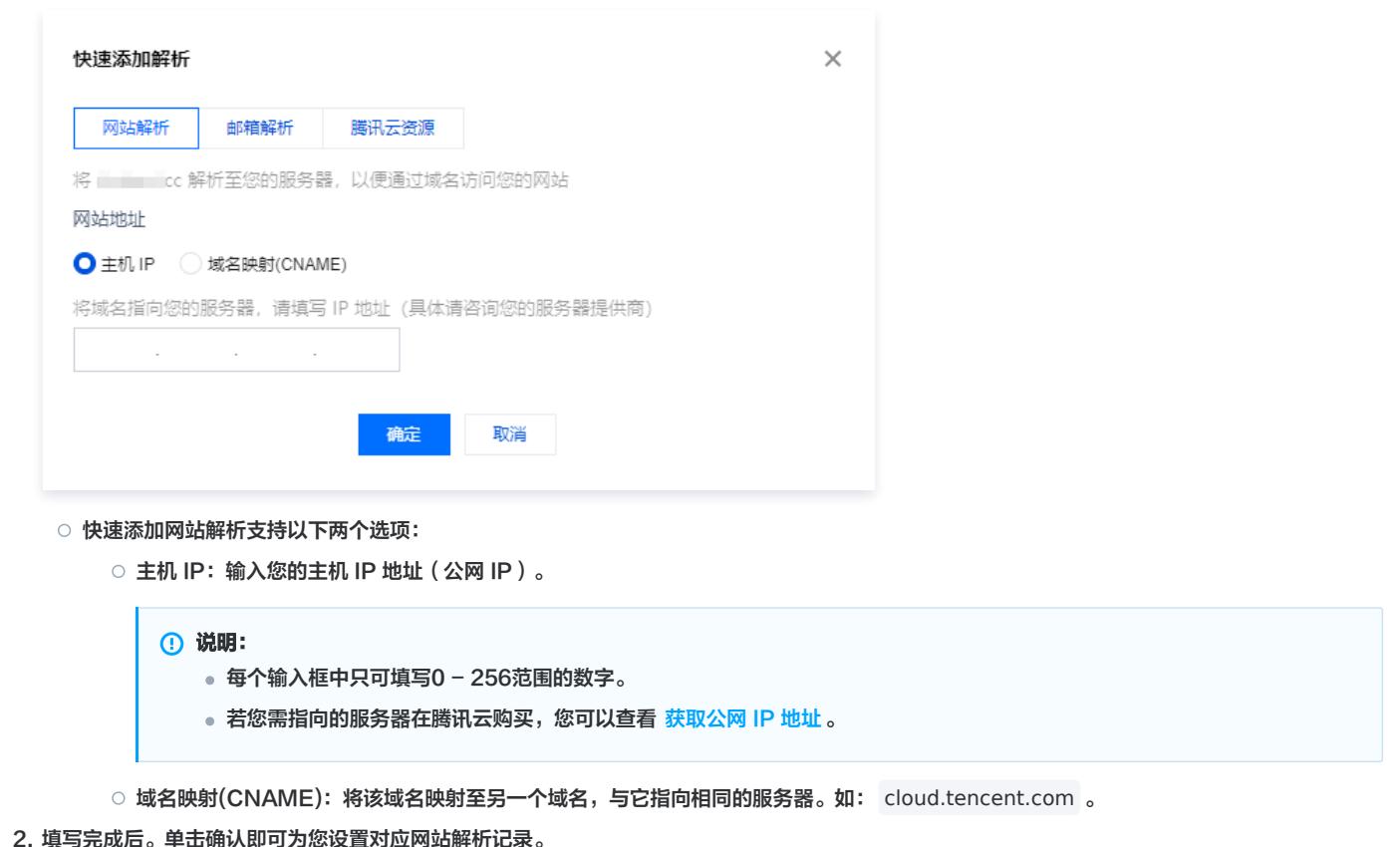

#### 快速添加邮箱解析

1. 在弹出的快速添加解析窗口中,单击选择邮箱解析。如下图所示:

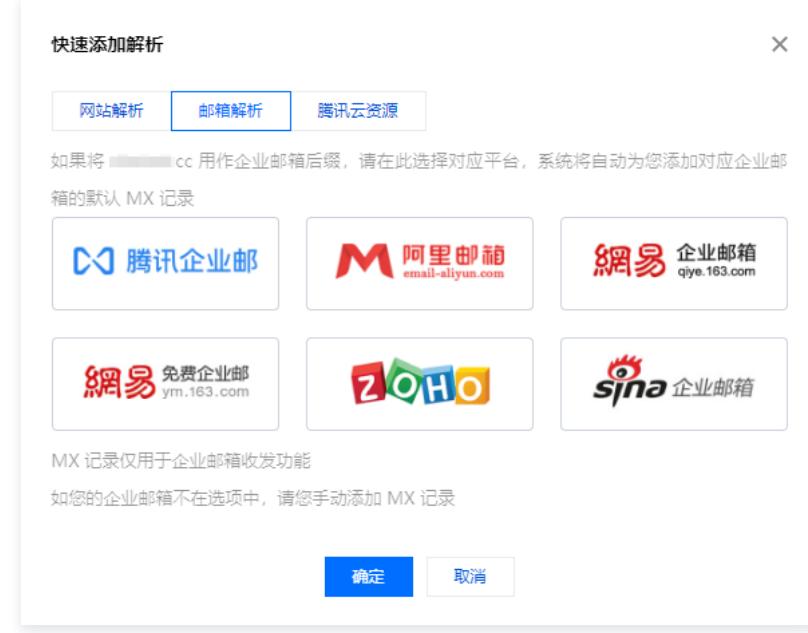

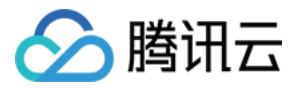

- 2. 在邮箱解析选项中选择您需要的邮箱厂商。
- 3. 单击确定即可为您设置对应邮箱解析记录。

#### 快速添加腾讯云资源

1. 在弹出的快速添加解析窗口中,单击选择腾讯云资源。如下图所示:

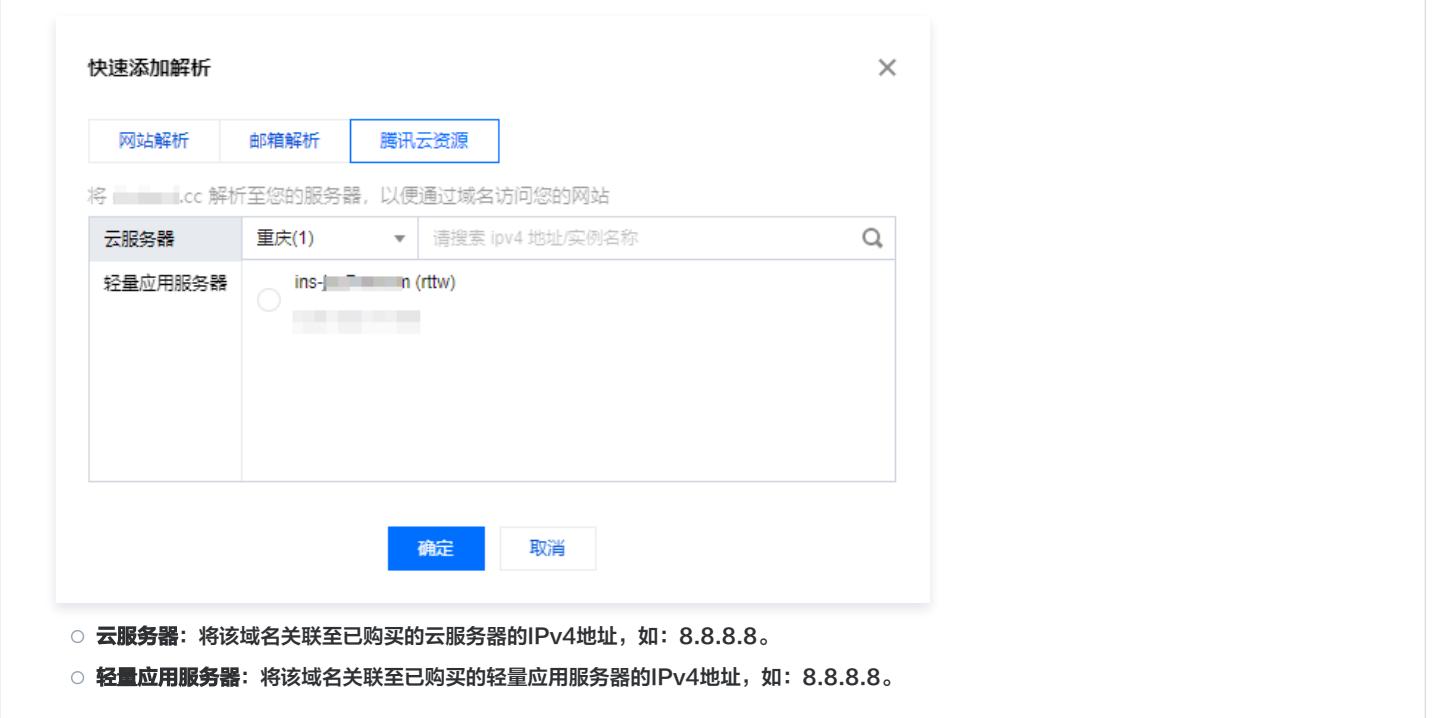

# 步骤3:确认是否调整域名 DNS 地址

您可以通过以下步骤查看 DNS 服务器是否正确:

1. 登录[云解析 DNS 控制台,](https://console.cloud.tencent.com/cns)在**我的解析**处,选择并单击需要查看的域名,进入该域名的**记录管理**页面。

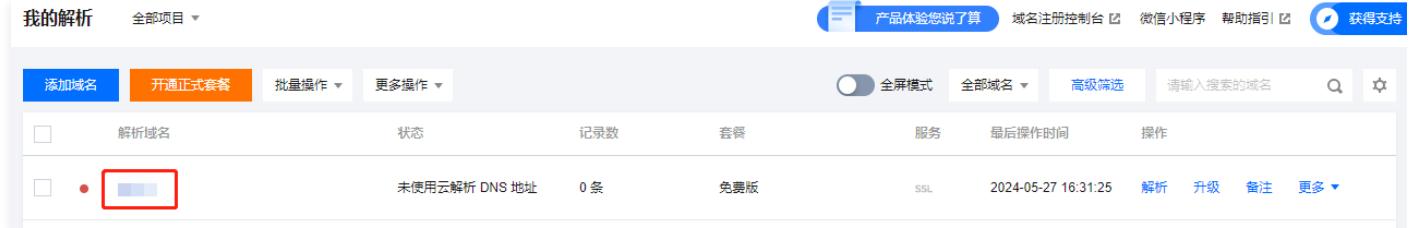

2. 在**记录管理**页签。若存在如下提示,说明 DNS 服务器不正确。如下图所示:

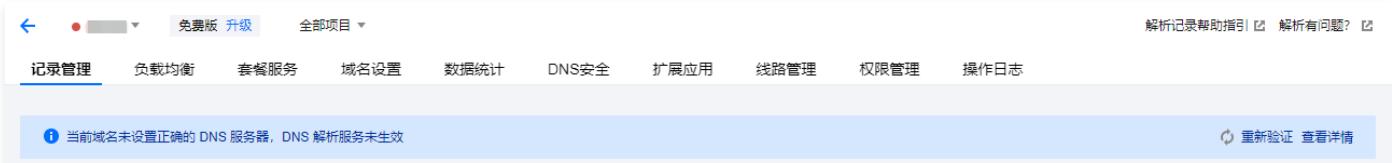

3. 复制页面提供的 DNS 地址到该域名的管理页面进行修改。

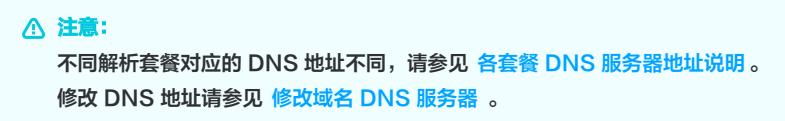

# 步骤4:等待解析生效

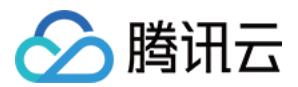

按照前3步操作完成之后,请耐心等待解析生效即可。

#### 注意:

修改 DNS 服务器需要0 - 48小时的全球生效时间,如果发现某些地方记录没有生效,并且修改 DNS 的时间还不到48小时,请耐心等待。 验证解析生效请参见 解析生效相关。

### 常见问题

- 域名解析不生效
- [域名解析已经生效,为什么还是无法打开网站?](https://cloud.tencent.com/document/product/302/30597#.E5.9F.9F.E5.90.8D.E8.A7.A3.E6.9E.90.E5.B7.B2.E7.BB.8F.E7.94.9F.E6.95.88.EF.BC.8C.E4.B8.BA.E4.BB.80.E4.B9.88.E8.BF.98.E6.98.AF.E6.97.A0.E6.B3.95.E6.89.93.E5.BC.80.E7.BD.91.E7.AB.99.EF.BC.9F)